## **Aryan College**

## **Office Automation & PC Software**

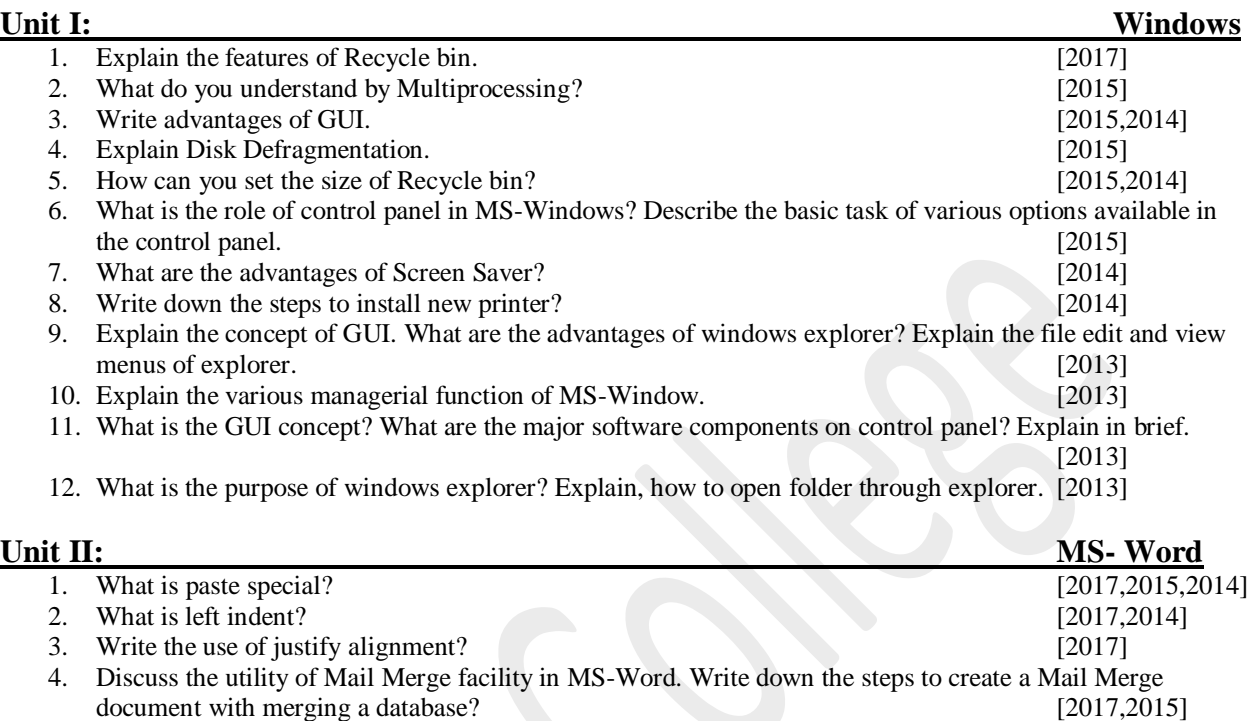

- 5. What is clipboard? [2017]
- 6. a) explain the following in MS-Word: [2017]
	- i. Mirror Margins
	- ii. Auto Correct
	- iii. Drop Cap
	- iv. Header and Footer
- 7. Write various functions in MS-Word. [2017]
- 8. What is Page Orientation? [2016] 9. What is Gutter Margin? [2016] [2016] 10. Why thesaurus tools are used in document? [2016]
	- 11. Differentiate between Paste and Paste Special? [2016]
	- 12. What is word-wrap option? Explain its work? [2016]
	- 13. What is the purpose of inserting header and footer document? [2016]
	- 14. Explain word processor. Give the features of MS-Word. [2016] 15. Explain parts of word windows. Also explain different views in MS-Word window. [2016] 16. Explain the "word wrap" feature in word processor. [2015]
- 17. What is meant by style sheet? [2015]
- 18. Why Auto-Correct option is used in MS-Word? [2015,2014] 19. What do you mean by word wrap? [2014] 20. What is the use of ruler line in MS Word? [2014]
- 21. What do you mean by paragraph formatting? [2014] 22. How many views are available in MS-Word? Explain each of them. [2014,2013]
- 23. Why do you need to preview a document? [2013]
- 24. What is meant by formatting text? [2013]
- 25. What is the auto text feature is used for? [2013]
- 26. What is the purpose of short cuts? [2013]
- 27. What paste as hyperlink in MS-Word? [2013]
- 28. Mention the ways of editing a table using mouse and keyboard? [2013] 29. What is format painter? Explain its function. [2013]

## **Aryan College**

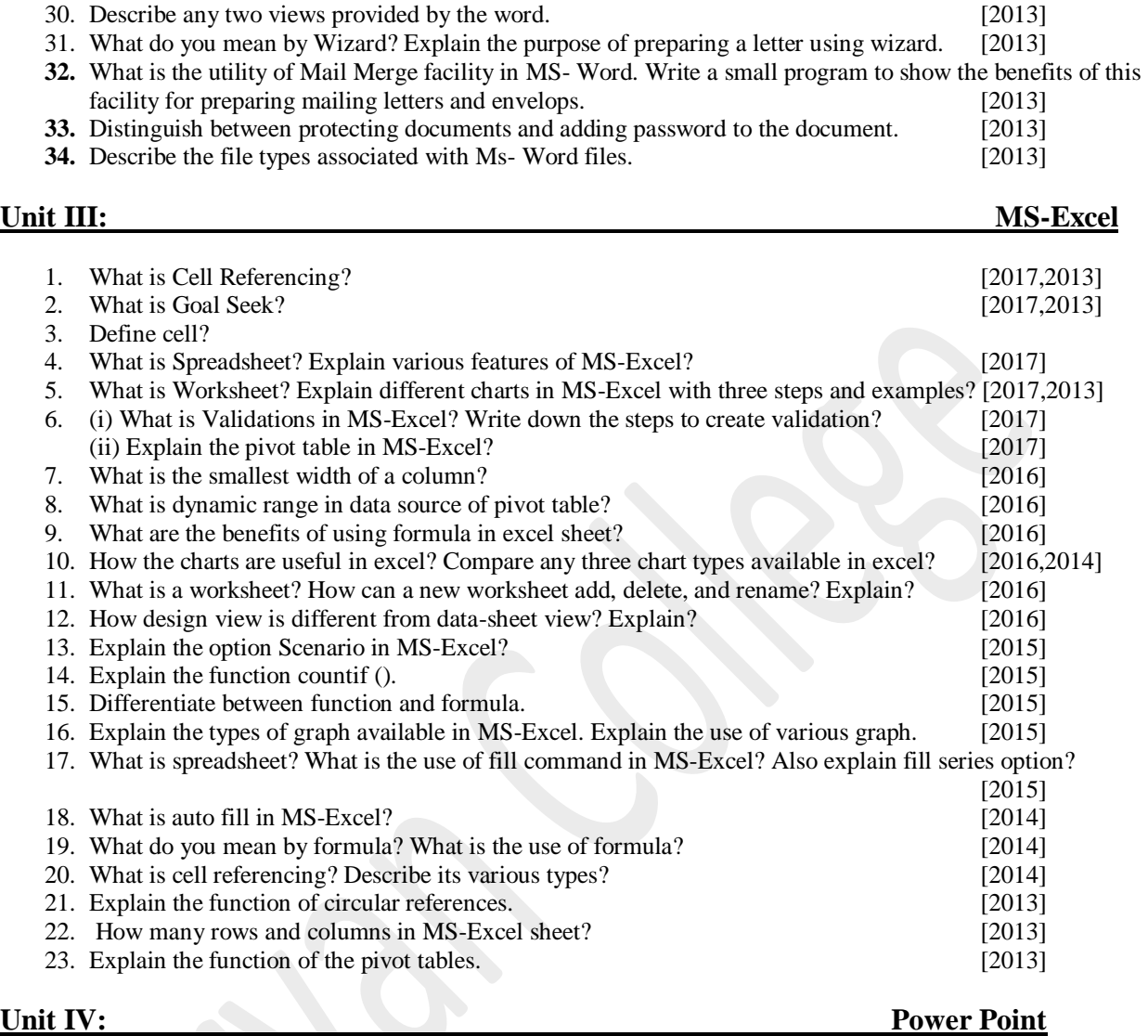

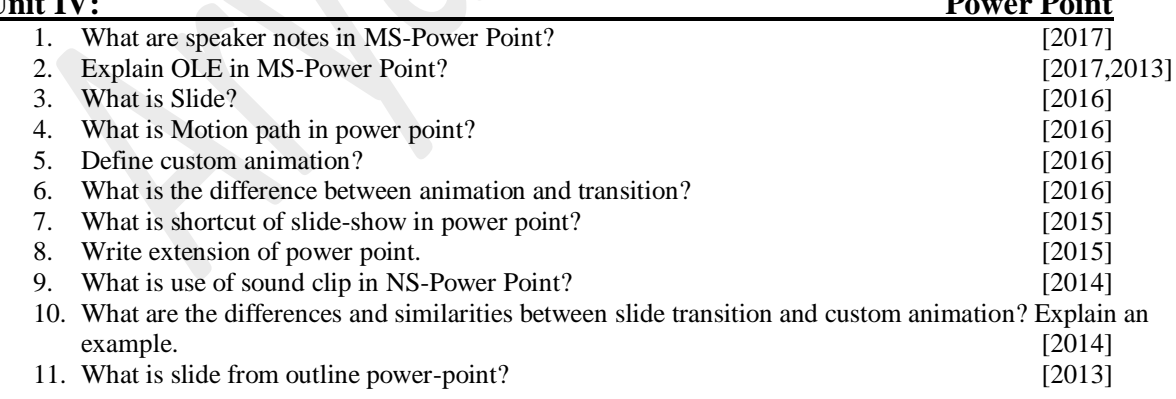